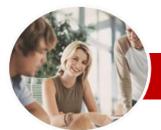

# INFOCUS COURSEWARE

**Module Series** 

# Microsoft Excel 2010

Module 2 (with Challenge Exercises)

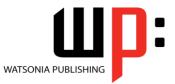

Order Code: INF1088 ISBN: 978-1-921939-26-6

| * | General<br>Description | The skills and knowledge acquired in <i>Microsoft Excel 2010 Module 2 (with Challenge Exercises)</i> are sufficient to be able to use a range of techniques including charting and worksheet operation, as well as the use of complex analytical and automation tools.                                                                                                    |
|---|------------------------|----------------------------------------------------------------------------------------------------|
| * | Learning               | At the completion of this course you should be able to:                                                                                                    |
|   | Outcomes               | <ul> <li>use a range of formula techniques</li> <li>work with logical function in <i>Excel</i></li> <li>use a range of lookup and reference functions</li> <li>apply a range of number formatting techniques to data</li> <li>apply conditional formatting to ranges in a worksheet</li> <li>use a range of techniques to work with worksheets</li> <li>create and work with headers and footers</li> <li>filter data in a table</li> <li>use a range of techniques to enhance charts</li> <li>customise the formatting of charts in <i>Excel</i></li> <li>modify <i>Excel</i> options</li> <li>create and use labels and names in a workbook</li> <li>protect data in worksheets and workbooks</li> <li>use data linking to create more efficient workbooks</li> <li>group cells and use outlines to manipulate the worksheet</li> <li>understand and create simple <i>PivotTables</i> using some of the more advanced techniques</li> <li>create and edit a <i>PivotChart</i></li> <li>use goal seeking to determine the values required to reach a desired result</li> <li>use Solver to solve more complex and intricate problems</li> <li>create summaries in your spreadsheets using subtotals</li> <li>create recorded macros in <i>Excel</i></li> </ul> |
| * | Target<br>Audience     | <i>Microsoft Excel 2010 Module 2 (with Challenge Exercises)</i> is designed for users who are keen to learn about more of the advanced features and techniques of Excel. This publication focuses on improving current knowledge through the use of more advanced and complex techniques and spreadsheet automation.                                                                                                    |
| * | Prerequisites          | <i>Microsoft Excel 2010 Module 2 (with Challenge Exercises)</i> assumes little or no knowledge of the software. However, it would be beneficial to have a general understanding of personal computers and the Windows operating system environment.                                                                                                    |
| * | Pages                  | 310 pages                                                                                                    |
| * | Nominal<br>Duration*   | Watsonia Publishing <i>Modules</i> are based around a 2-day training program consisting of approximately 14 – 16 hours                                                                                                    |
| * | Student Files          | Many of the topics in <i>Microsoft Excel 2010 Module 2 (with Challenge Exercises)</i> require you to open an existing file with data in it. These files can be downloaded free of charge from our web site at <u>www.watsoniapublishing.com</u> . Simply follow the student files link on the home page. You will need the product code for this course which is <i>INF1088</i> .                                                                                                    |
| * | Methodology            | The In Focus series of publications have been written with one topic per page. Topic sheets either contain relevant reference information, or detailed step-by-step instructions designed on a real-world case study scenario. Publications can be used for instructor-led training, self-paced learning, or a combination of the two.                                                                                                    |

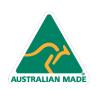

47 Greenaway Street Bulleen VIC 3105 Australia ABN 64 060 335 748 Phone: (+61) 3 9851 4000 Fax: (+61) 3 9851 4001 info@watsoniapublishing.com www.watsoniapublishing.com

# Product Information

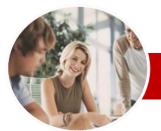

# Microsoft Excel 2010

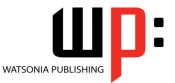

# Module 2 (with Challenge Exercises)

INFOCUS COURSEWARE

# **Module Series**

Order Code: INF1088 ISBN: 978-1-921939-26-6

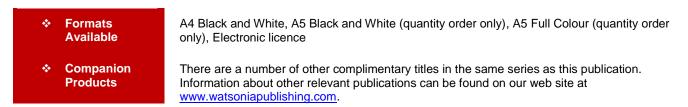

\* Duration relates to study time only and does not include assessment time. Duration should be used as a guide only. Actual duration will vary depending upon the skills, knowledge, and aptitude of the participants. This information sheet was produced on Wednesday, November 23, 2011 and was accurate at the time of printing. Watsonia Publishing reserves its right to alter the content of the above courseware without notice.

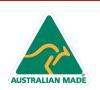

47 Greenaway Street Bulleen VIC 3105 Australia ABN 64 060 335 748 Phone: (+61) 3 9851 4000 Fax: (+61) 3 9851 4001 info@watsoniapublishing.com www.watsoniapublishing.com

# Product Information

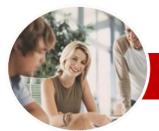

# Microsoft Excel 2010

# Module 2 (with Challenge Exercises)

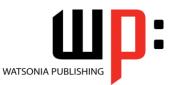

### INFOCUS COURSEWARE

# **Module Series**

### Order Code: INF1088 ISBN: 978-1-921939-26-6

✓ Creating Custom Filters

**Charting Techniques** 

Positioning The Legend

✓ Formatting The Plot Area

Drawing Shapes In A Chart

Chart Object Formatting

✓ Understanding Chart Object

✓ Using Shape Styles To Format

Selecting Chart Elements

✓ Changing Column Colour

✓ Changing Pie Slice Colour

✓ Changing Chart Line Colours

✓ Filling The Chart Area And The

✓ Using The Format Dialog Box

**Setting Excel Options** 

✓ Setting The Default Font

✓ Setting Formula Options

✓ Setting Save Options

Labels And Names

✓ Practice Exercise

Formulas

✓ Understanding Excel Options

✓ Understanding Save Options

Setting Advanced Options

✓ Setting The Default File Location

✓ Understanding Labels And Names

✓ Creating Names Using Text Labels

Product Information

✓ Using Names In New Formulas

✓ Applying Names To Existing

Changing Bar Colours

Filling The Background

✓ The Format Dialog Box

✓ Using Shape Effects

Adding A Text Box To A Chart

Showing Data Labels

✓ Showing A Data Table

✓ Modifying The Axes

Showing Gridlines

✓ Adding A Trendline

Adding Error Bars

✓ Practice Exercise

Formatting

Objects

Plot Area

✓ Using Themes

✓ Practice Exercise

✓ Personalising Excel

✓ Understanding Chart Layout

✓ Using Wildcards

Elements

✓ Practice Exercise

✓ Adding A Chart Title

✓ Adding Axes Titles

# Contents

# **Formula Techniques**

- ✓ Scoping A Formula
- ✓ Developing A Nested Function
- Creating Nested Functions
- ✓ Editing Nested Functions
- ✓ Copying Nested Functions
- ✓ Using Concatenation
- ✓ Switching To Manual Recalculation
- ✓ Forcing Ă Recalculation
- ✓ Pasting Values From Formulas
- ✓ Practice Exercise

### Logical Functions

- ✓ Understanding Logical Functions
- ✓ Using IF To Display Text
   ✓ Using IF To Calculate Values
- Nesting IF Functions
- ✓ Using IFERROR
- ✓ Using TRUE And FALSE
- ✓ Using AND
- ✓ Using OR
- ✓ Using NOT ✓ Practice Exercise

## Lookup Functions

- ✓ Understanding Data Lookup Functions
- ✓ Using CHOOSE
- ✓ Using VLOOKUP
- ✓ Using VLOOKUP For Exact Matches
- ✓ Using HLOOKUP
- ✓ Using INDEX
- ✓ Using MATCH
- ✓ Understanding Reference Functions
- ✓ Using ROW And ROWS ✓ Using COLUMN And COLUMNS
- ✓ Using ADDRESS
- ✓ Using INDIRECT
- Using OFFSET
- ✓ Practice Exercise

### Number Formatting Techniques

- ✓ Using Alternate Currencies
- ✓ Formatting Dates
- ✓ Formatting Time
- Creating Custom Formats
- ✓ Practice Exercise

# **Conditional Formatting**

 Understanding Conditional Formatting

AUSTRALIAN MADE

- ✓ Formatting Cells Containing Values
- Clearing Conditional Formatting
- ✓ More Cell Formatting Options

47 Greenaway Street

ABN 64 060 335 748

Bulleen VIC 3105

Australia

- ✓ Top Ten Items
- ✓ More Top And Bottom Formatting Options
- Working With Data Bars
- ✓ Working With Colour Scales
- ✓ Working With Icon Sets
- ✓ Understanding Sparklines
- ✓ Creating Sparklines
- ✓ Editing Sparklines

✓ Practice Exercise

# **Worksheet Techniques**

- ✓ Inserting And Deleting Worksheets
- ✓ Copying A Worksheet
- ✓ Renaming A Worksheet
- Moving A Worksheet ✓ Hiding A Worksheet
- ✓ Unhiding A Worksheet
   ✓ Copying A Worksheet To Another
- Workbook
- ✓ Moving A Worksheet To Another Workbook
- ✓ Changing Worksheet Tab Colours
- ✓ Grouping Worksheets
- ✓ Hiding Rows And Columns
- ✓ Unhiding Rows And Columns ~
- Freezing Rows And Columns
- ✓ Splitting Windows
- ✓ Practice Exercise

#### **Headers And Footers**

- ✓ Understanding Headers And Footers
- ✓ Adding A Quick Header
- ✓ Adding A Quick Footer
  - Switching Between Headers And
- Footers ✓ Typing Text Into Headers And
- Footers
- ✓ Modifying Headers And Footers
- ✓ Adding Page Numbering
   ✓ Adding Date Information
- Adding Workbook Information
- ✓ Adding A Picture
- ✓ Formatting Headers And Footers ✓ Dragging Margins For Headers
- And Footers
- Creating A Different First Page
- Different Odd And Even Pages

Applying And Using A Filter

✓ Creating Compound Filters
 ✓ Multiple Value Filters

✓ Practice Exercise Filtering Data

~

✓ Understanding Filtering

Phone: (+61) 3 9851 4000

info@watsoniapublishing.com

www.watsoniapublishing.com

Fax: (+61) 3 9851 4001

Clearing A Filter

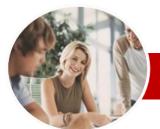

# Microsoft Excel 2010

Order Code: INF1088

# Module 2 (with Challenge Exercises)

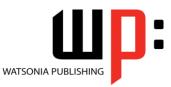

ISBN: 978-1-921939-26-6

✓ Setting Macro Security ✓ Saving A Document As Macro

✓ Recording A Simple Macro

✓ Running A Recorded Macro

✓ Running A Macro With Relative

✓ Assigning A Macro To The Toolbar

✓ Assigning A Macro To The Ribbon

✓ Preparing Data For An Application

✓ Recording A Summation Macro

Recording Consolidations Recording Divisional Macros

✓ Creating Objects To Run Macros

Assigning A Macro To An Object

Product Information

Assigning A Keyboard Shortcut To

Running A Macro From The

✓ Relative Cell References

Enabled

References

Toolbar

A Macro

 $\geq$ 

✓

✓ Deleting A Macro

✓ Copying A Macro

✓ Practice Exercise

**Testing Macros** 

Practice Exercise

**Concluding Remarks** 

**Recorder Workshop** 

Viewing A Macro

✓ Editing A Macro

### INFOCUS COURSEWARE

# **Module Series**

- ✓ Creating Names Using The Name Box
- ✓ Using Names To Select Ranges
- ✓ Pasting Names Into Formulas
- ✓ Creating Names For Constants
- ✓ Creating Names From A Selection
- ✓ Scoping Names To The Worksheet
- ✓ Using The Name Manager
- ✓ Documenting Range Names
- ✓ Practice Exercise

# **Protecting Data**

- ✓ Understanding Data Protection
- ✓ Providing Total Access To Cells
- Protecting A Worksheet
- ✓ Working With A Protected Worksheet
- ✓ Disabling Worksheet Protection
- Providing Restricted Access To Cells
- ✓ Password Protecting A Workbook ✓ Opening A Password Protected
- Workbook ✓ Removing A Password From A
- Workbook
- ✓ Practice Exercise

### **Data Consolidation**

- ✓ Understanding Data Consolidation
- ✓ Consolidating With Identical
- Lavouts
- Creating An Outlined Consolidation ✓ Consolidating With Different
- Lavouts
- ✓ Practice Exercise

### Data Linking

- ✓ Understanding Data Linking
- ✓ Linking Between Worksheets
- ✓ Linking Between Workbooks
- ✓ Updating Links Between
- Workbooks ✓ Practice Exercise

# **Grouping And Outlining**

- ✓ Understanding Grouping And Outlining
- Creating An Automatic Outline
- ✓ Working With An Outline
- ✓ Creating A Manual Group
- Grouping By Columns
- ✓ Practice Exercise

### **Pivot Tables**

AUSTRALIAN MADE

- ✓ Understanding Pivot Tables
- Creating A PivotTable Shell
- Dropping Fields Into A PivotTable
- ✓ Filtering A PivotTable Report
- ✓ Clearing A Report Filter
- ✓ Switching PivotTable Labels
- ✓ Formatting A PivotTable Report

47 Greenaway Street

ABN 64 060 335 748

Bulleen VIC 3105

Australia

✓ Understanding Slicers

- ✓ Creating Slicers
- ✓ Practice Exercise

# **PivotTable Techniques**

- ✓ Using Compound Fields
- ✓ Counting In A PivotTable Report
- ✓ Formatting PivotTable Report
- Values ✓ Working With PivotTable Grand
- Totals
- ✓ Working With PivotTable Subtotals
- ✓ Finding The Percentage Of Total
- ✓ Finding The Difference From
- Grouping In PivotTable Reports ~
- Creating Running Totals
- √ Creating Calculated Fields
- ✓ Providing Custom Names
- ✓ Creating Calculated Items
- 1 **PivotTable Options**
- ✓ Sorting In A PivotTable
- ✓ Practice Exercise

#### **PivotCharts**

- ✓ Creating A PivotChart Shell
- ✓ Dragging Fields For The
- **PivotChart**
- ✓ Changing The PivotChart Type ✓ Using The PivotChart Filter Field
- Buttons
- ✓ Moving PivotCharts To Chart Sheets
- ✓ Practice Exercise

### **Goal Seeking**

- Understanding Goal Seek Components
- Using Goal Seek
- ✓ Practice Exercise

#### Solver

- ✓ Understanding How Solver Works
- ✓ Installing The Solver Add-In
- ✓ Setting Solver Parameters
- Adding Solver Constraints
- Performing The Solver Operation
- ✓ Running Solver Reports
- ✓ Practice Exercise

# Summarising And Subtotalling

- ✓ Creating Subtotals
- Using A Subtotalled Worksheet ✓
- ✓ **Creating Nested Subtotals** ~
- Copying Subtotals

Practice Exercise

**Recorded Macros** 

Phone: (+61) 3 9851 4000

info@watsoniapublishing.com

www.watsoniapublishing.com

Fax: (+61) 3 9851 4001

Subtotals

Subtotals

 Using Subtotals With AutoFilter Creating Relative Names For

Using Relative Names For

Understanding Excel Macros